# SAP

## **C\_HCMPAY2203 Exam**

Certified Application Associate - SAP HCM Payroll with ERP 6.0 EHP7

| Question: 1                                                                                                    |  |
|----------------------------------------------------------------------------------------------------|--|
| You want to use the possibilities of counting classes. Into which types can each counting class be classified? Note: There are 2 correct answers to this question. |  |
| A. SA B. AU C. KA D. AP                                                                                                    |  |
| Answer: B D                                                                                                    |  |
| Explanation:                                                                                                    |  |
| You have the option of subdividing each counting class into the following types:  • Paid absences (AP = absences paid)                                             |  |
| <ul> <li>Unpaid absences (AU = absences unpaid)</li> </ul>                                                                                                    |  |
| Question: 2                                                                                                    |  |
| You want to propose a default value for the Pay scale type and Pay scale area (IT 0008) data fields. How can you achieve this?                                     |  |
| A. Use table V_503_G (Define employee subgroup grouping for primary wage type).  B. Use the table V_T510 (TARIF table).  C. Use the LGMST feature.                 |  |
| D. Use table V_001P_C (Check Assignment of Pay Scale Structure to Enterprise Structure) if you do NOT use the TARIF feature.                                       |  |
| Answer: B                                                                                                    |  |
| Explanation:                                                                                                    |  |

The **TARIF** module uses pay scale data that it takes from the pay scale groups and pay scale levels you entered in the *Basic Pay* infotype. You can use a conversion procedure to change this amount.

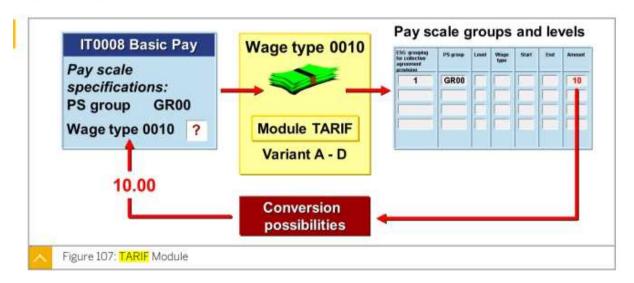

#### Question: 3

How can you view the status of the payroll run?

- A. By using the payroll infotype
- B. By using the payroll control record
- C. By using the payroll area
- D. By using the payroll period

Answer: A

#### Explanation:

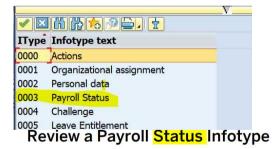

#### **Business Example**

You want to limit the earliest personal retroactive accounting date for an employee or lock the employee for payroll. For this reason, you need to view the details of the employee in the *Payroll Status* infotype.

#### Question: 4

| Which wage types can you use to calculate the hourly base rate for salar are 2 correct answers to this question.                                                         | ied employees?Note: There    |
|----------------------------------------------------------------------------------------------------|------------------------------|
| A. /002                                                                                                    |                              |
| B. /001                                                                                                    |                              |
| C. /802                                                                                                    |                              |
| D. /801                                                                                                    |                              |
| _                                                                                                    | Answer: A B                  |
| Explanation:                                                                                                    |                              |
| The valuation bases for employees who are not paid by the hour are number of hours in a period. This results in an hourly rate that is sto for wage types /001 and /002. |                              |
| Question: 5                                                                                                    |                              |
| Which options can you use with function PIT to control wage type access rule (PCR)?Note: There are 2 correct answers to this question.                                   | s in a personnel calculation |
| A. Pnn                                                                                                    |                              |
| B. NOAB                                                                                                    |                              |
| C. GEN                                                                                                    |                              |
| D. ABART                                                                                                    |                              |
| _                                                                                                    | Answer: A C                  |
| Explanation:                                                                                                    |                              |

### In parameter 2, you enter the type of rule access in the following ways:

- You can specify the wage types to be processed using processing classes (Pnn).
- You can access the rule generically (GEN), it means that all the wage types in the table are processed in the payroll rule.